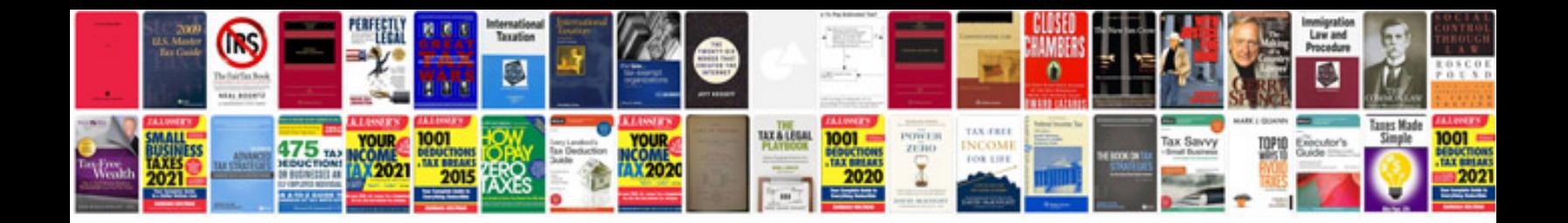

Exersaucer triple fun manual

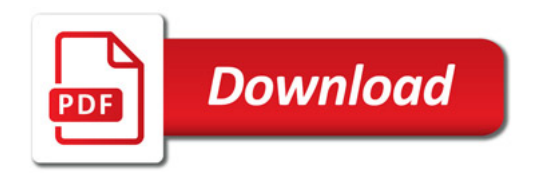

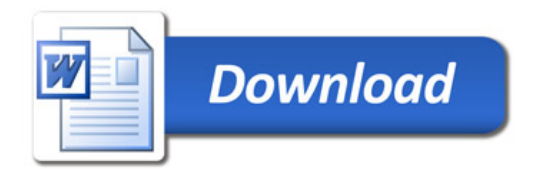